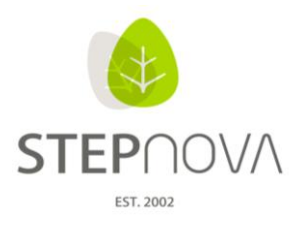

ergovia

## **Was ist neu?**

(stepnova Version 3.8)

**1. AB\_LuV/RegS Kursplan – Kurse können nun auf mehrere Teilnehmer übertragen werden**

Sowohl komplette Kurse als auch einzelne Kurstermine können nun auf mehrere Teilnehmer übertragen werden. Hierzu ist der Hauptschalter "Übertragen auf" zu verwenden. Als Option können den Kursen bei der Übertragung auch Ergebnisse zugeschaltet werden.

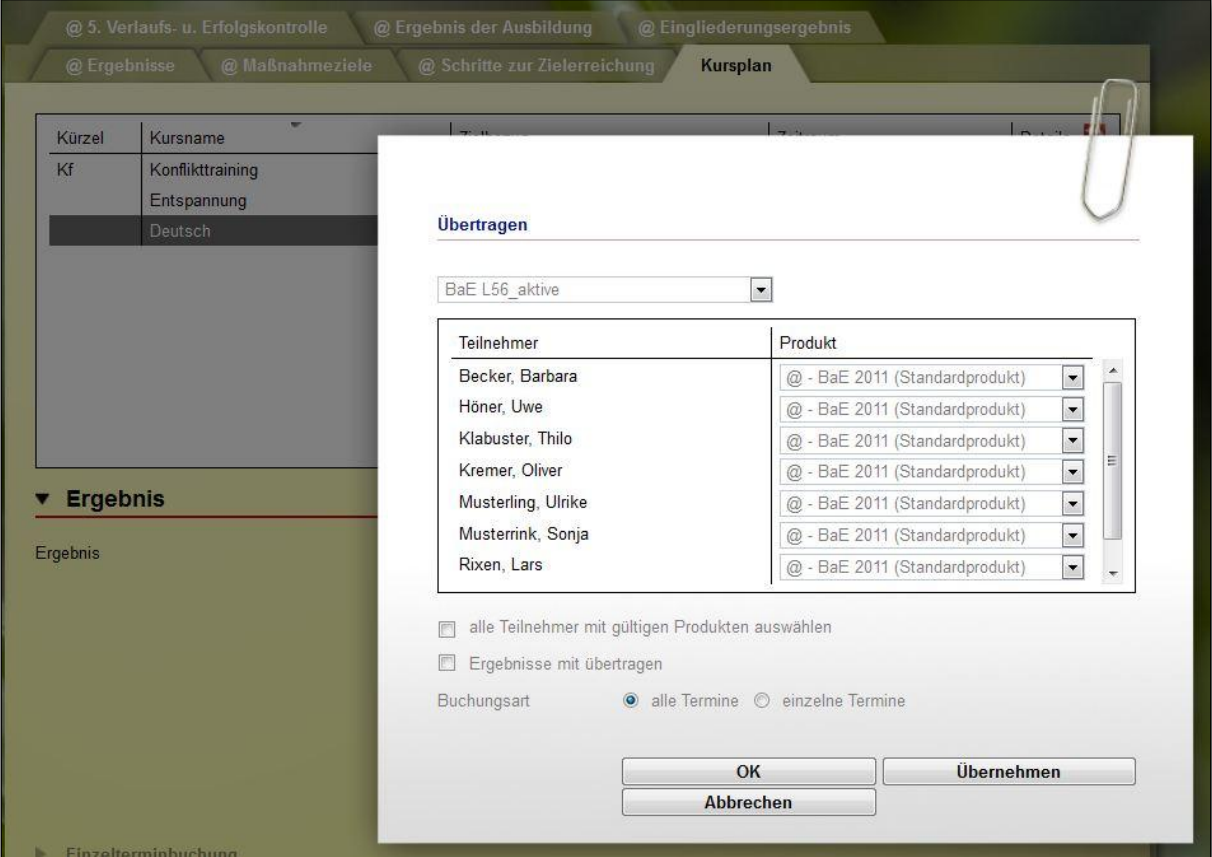

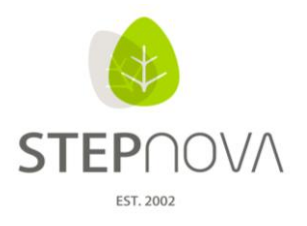

ergovia

## **2. AB\_LuV/RegS Kursplan – Kurse und Einzeltermine erhalten bearbeitbare Themen und Inhalte**

Vorgegebene Themen und Inhalte aus dem Kurseditor zu kompletten Kursen und sogar zu einzelnen Kursterminen sind nun im Kursplan veränderbar.

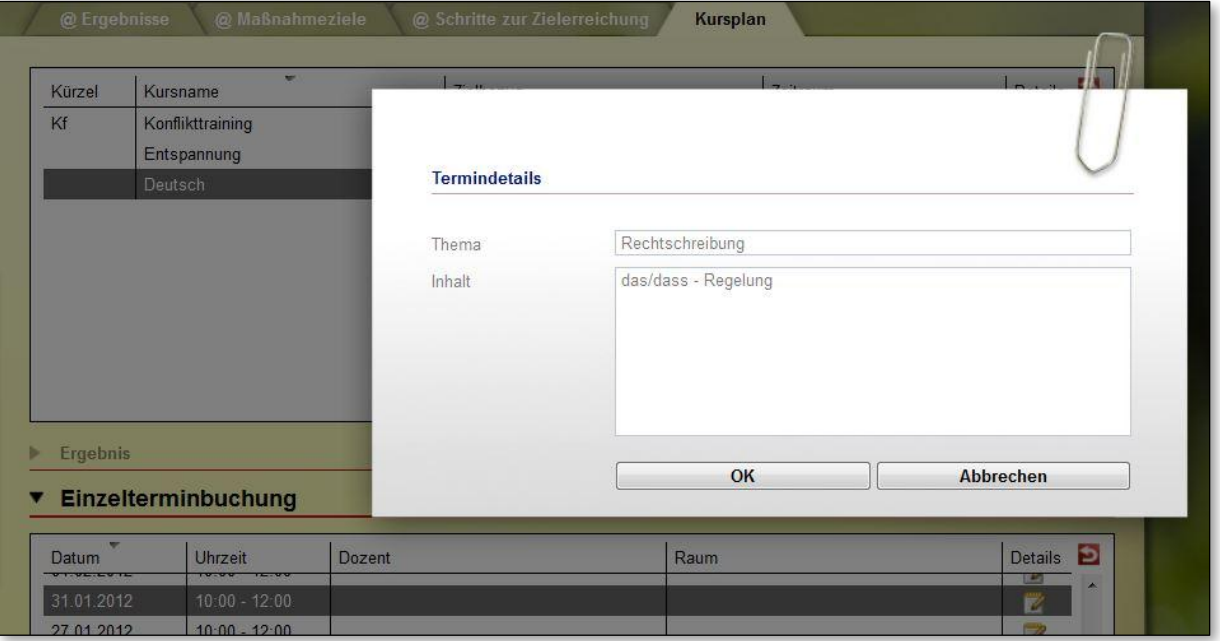

## **3. @-Produkttypen-Kopien ohne Anwesenheitskürzelbeschränkungen**

Es ist nun möglich, die eM@w-Produkttypen zu kopieren und den Kopien eigene Anwesenheitskürzel zu hinterlegen. Das ist für explizit für den Datenaustausch mit Jobcentern relevant.

## **4. AB\_LuV/RegS Maßnahmeziele – Spalte für Zielvereinbarungen ist nun breiter** Die Spalte "Zielvereinbarungen" wurde verbreitert und hat zudem für längere Texte auch einen Tooltipp erhalten.

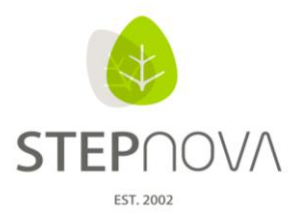

ergovia

**5. B\_Administration/Admintabelle "Zielvereinbarungen…" – Zeichenbegrenzung erweitert** In der Admintabelle "Zielvereinbarungen AB FöP/LuV" wurde die Zeichenbegrenzung für das Feld "Bezeichnung" von 80 Zeichen auf nun 256 Zeichen erweitert.

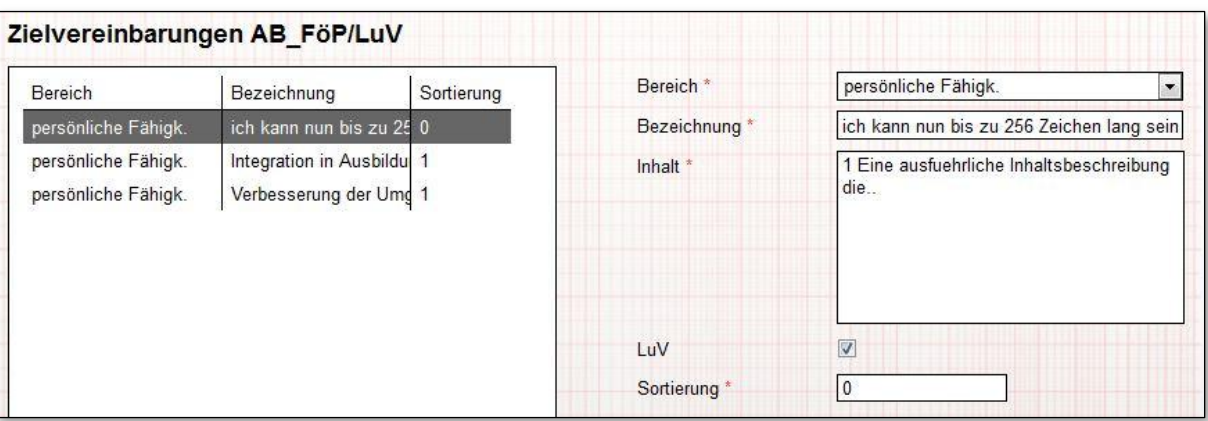

- **6. Ausgabeeditor - Systemordner "Förderpläne 2011" heißt jetzt "Leistungs- und Verhaltensbeurteilungen 2011"!**
- **7. AB\_Qualifizierung – geplante Einzeltermine zu Kursen ohne Kursgruppe buchbar!** Geplante Einzeltermine können nun auch von Kursen ohne Kursgruppe gebucht werden.

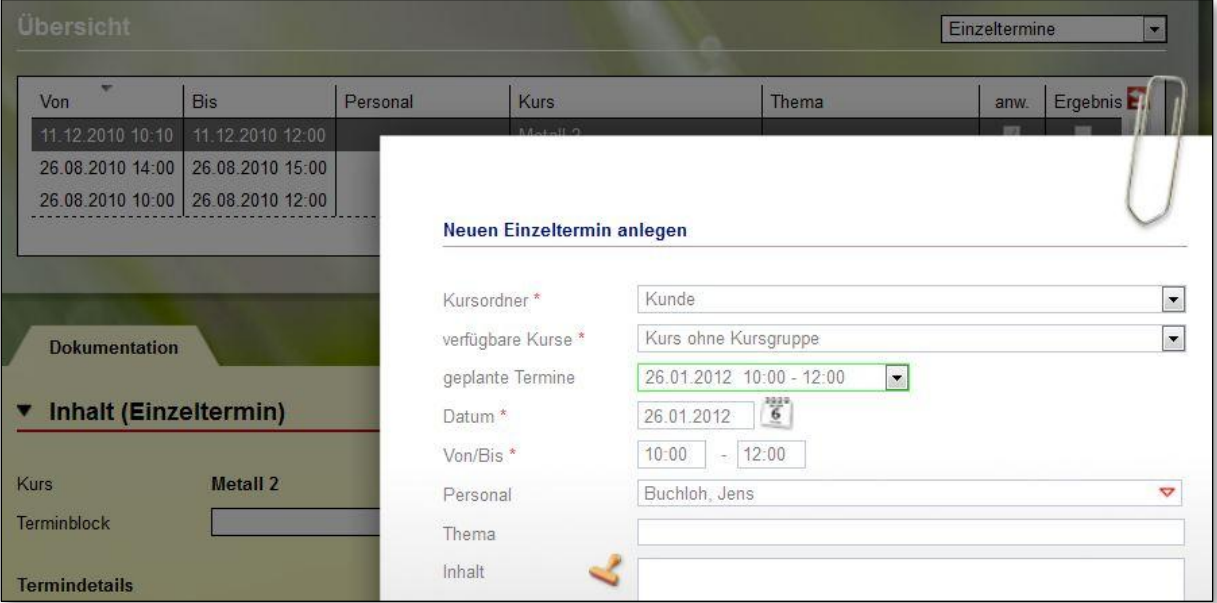